## **Schritt 1: Projekt anlegen mobile**

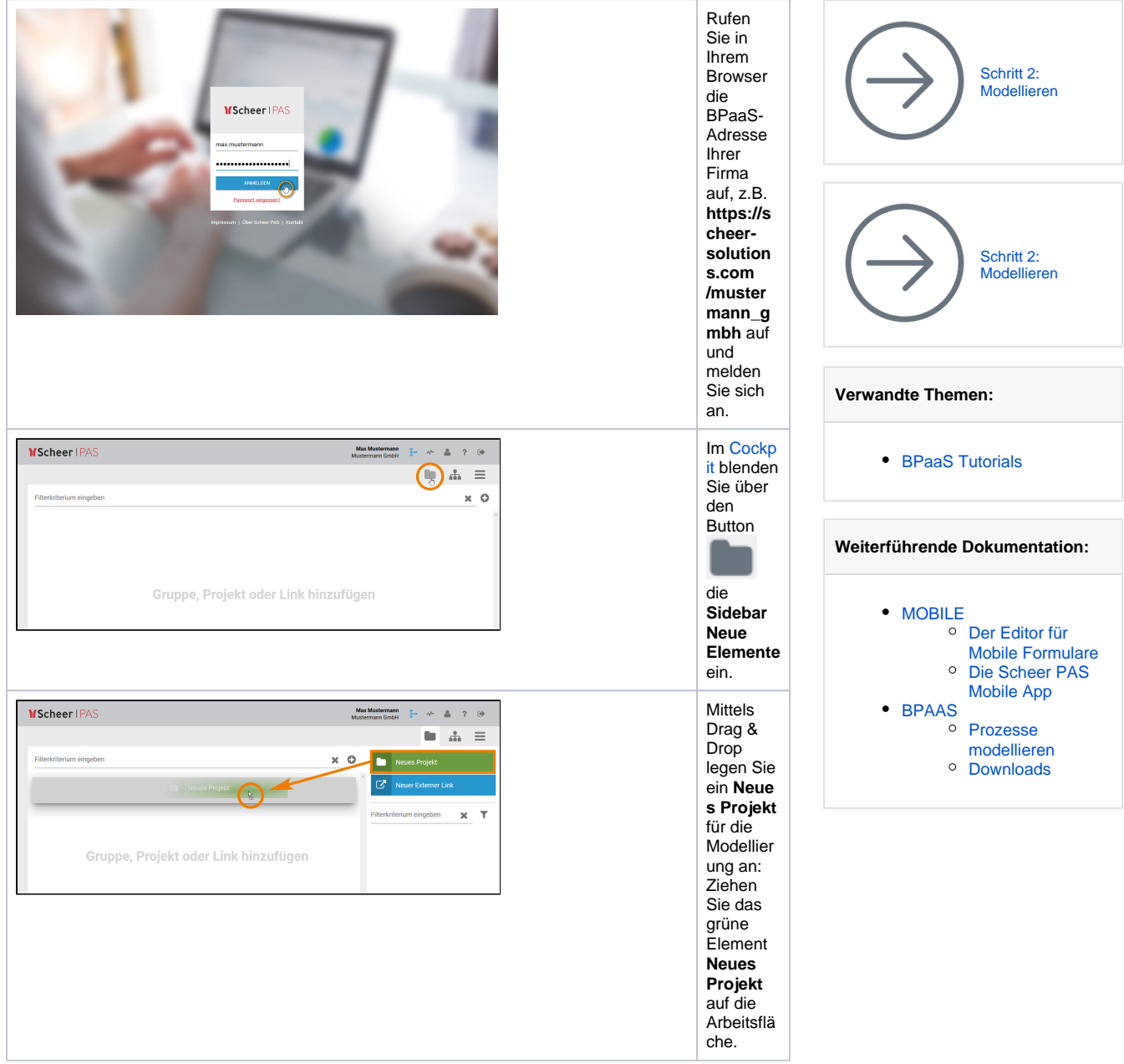

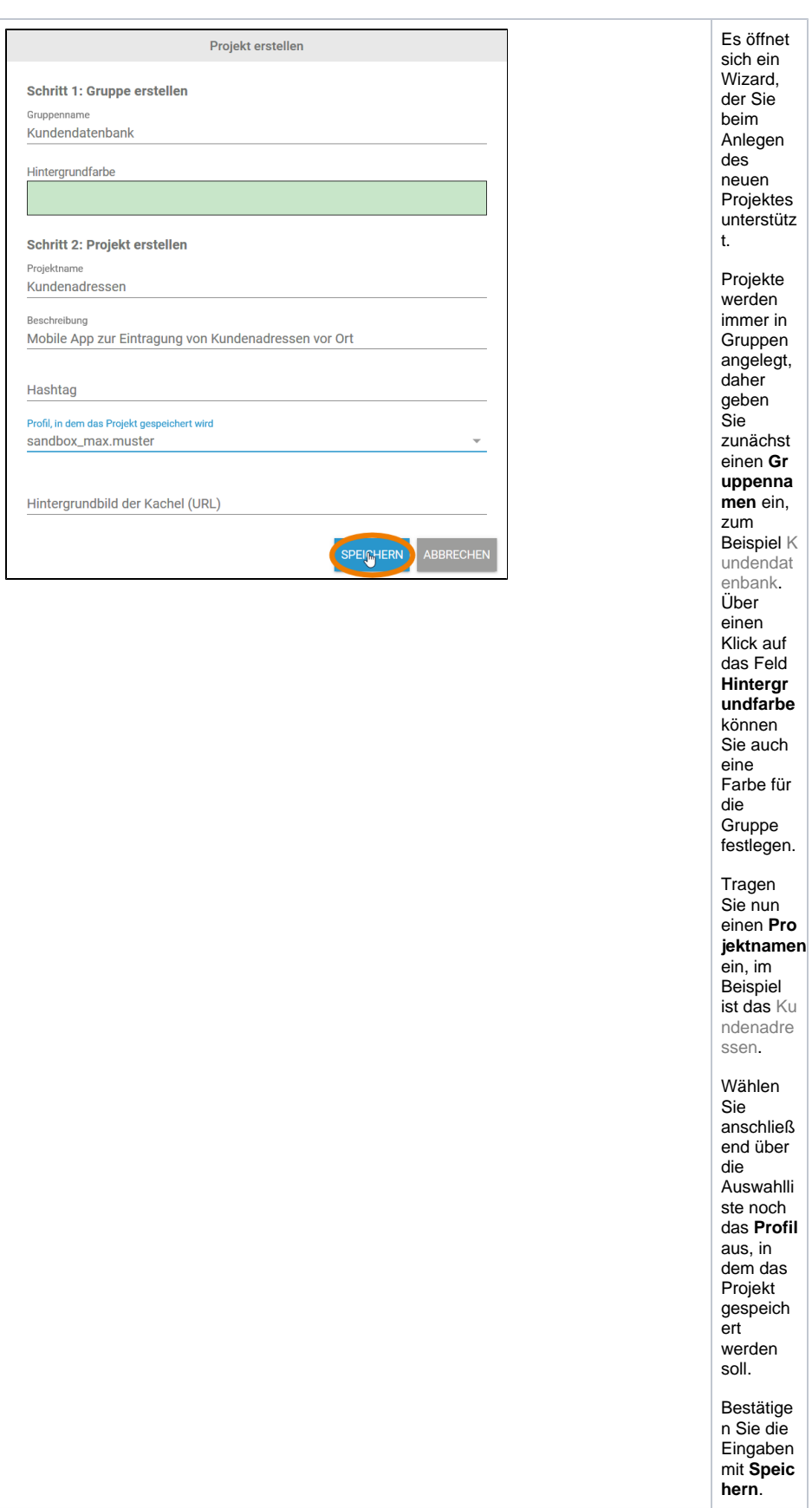

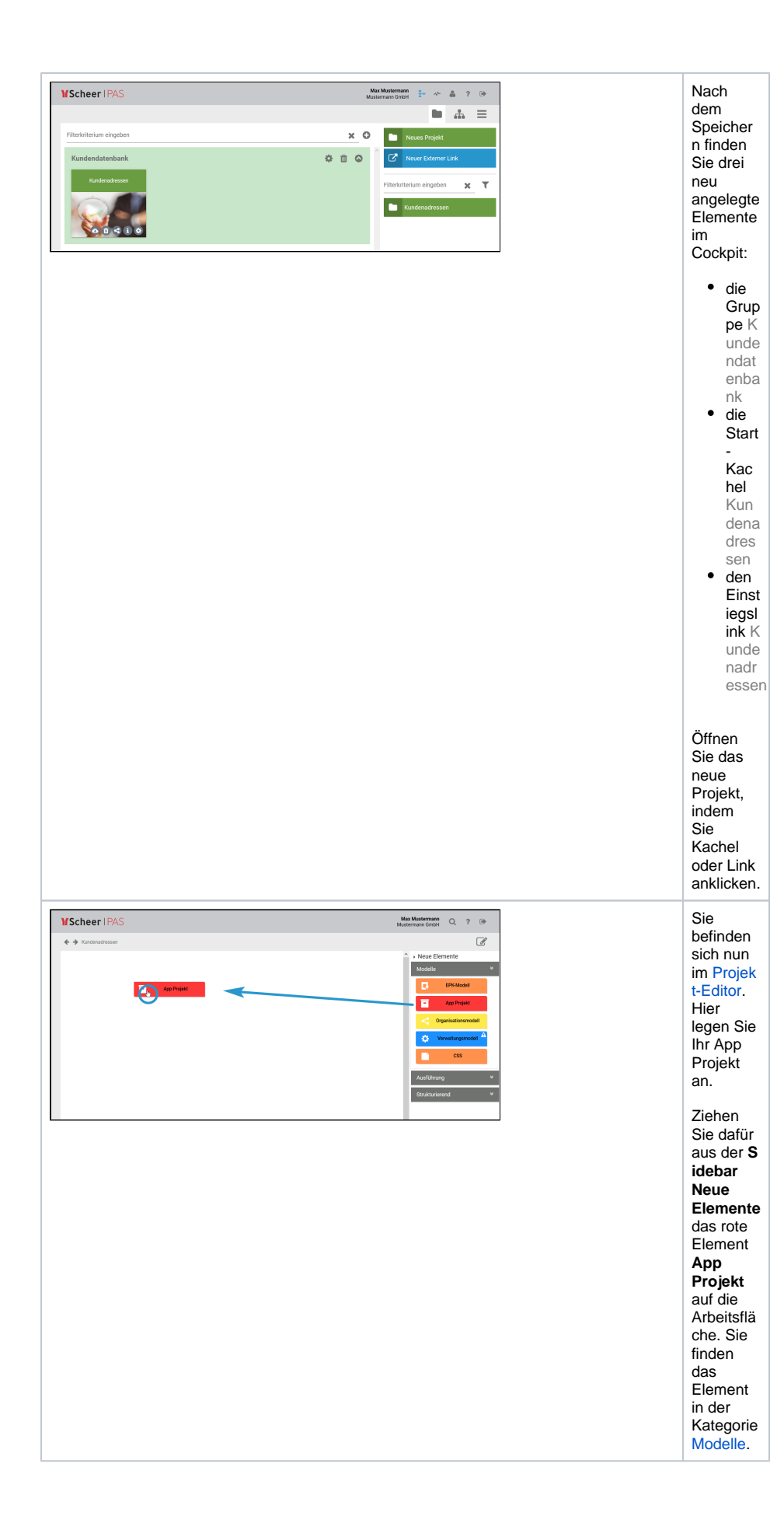

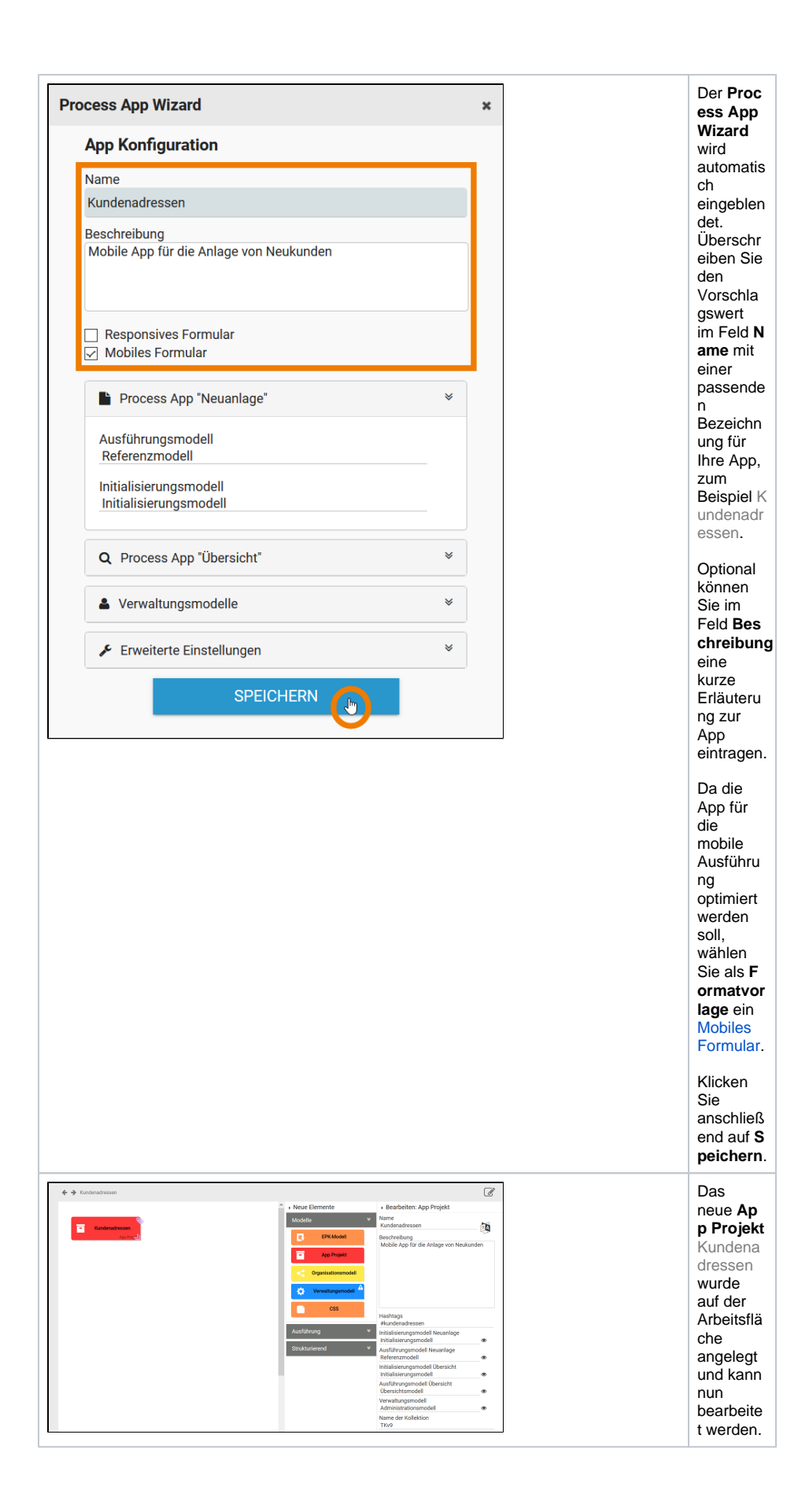